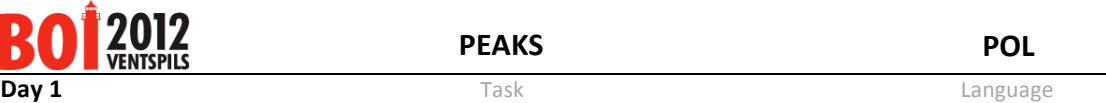

# **Szczyty**

Alpinista wspiął się na jeden ze szczytów pewnej górzystej wyspy i teraz chciałby dotrzeć na jakikolwiek wyższy szczyt.

Dokładniej, każdy punkt wyspy charakteryzuje się pewną dodatnią wysokością nad poziomem morza (morze ma wysokość 0). Jeśli alpinista dotarł właśnie na szczyt o wysokości  $E_i$ , to jego kolejnym celem jest dotarcie na jakiegokolwiek szczyt o wysokości  $E_i$  ( $E_i>E_i$ ). Oczywiście, ze szczytu nie ma żadnej bezpośredniej ścieżki w górę – aby dostać się wyżej, alpinista musi zejść do jakiegoś punktu położonego niżej i dopiero wówczas będzie mógł znowu pójść w górę. Schodzenie w dół nie jest tak ekscytujące jak wspinaczka, więc alpinista chciałby wyznaczyć maksymalną wysokość najniższego punktu na ścieżce z bieżącego szczytu do jakiegokolwiek wyższego szczytu.

Przykładowo, jeśli profil wysokościowy wyspy jest taki jak na rysunku i alpinista znajduje się na szczycie o wysokości E<sub>4</sub>, to istnieją trzy wyższe szczyty (E<sub>5</sub>, E<sub>6</sub> i E<sub>7</sub>), a ścieżka o najniższym punkcie położonym najwyżej prowadzi na szczyt o wysokości  $E_7$  – aby się tam dostać, trzeba zejść w dół do poziomu  $E_2$  (w pozostałych przypadkach trzeba zejść aż do poziomu E<sub>1</sub>). Gdyby zacząć na szczycie E<sub>5</sub>, wynikiem (najniższym punktem trasy) byłoby  $E_3$  (ścieżka do  $E_6$ ), natomiast dla  $E_6$  wynikiem byłoby  $E_1$ .

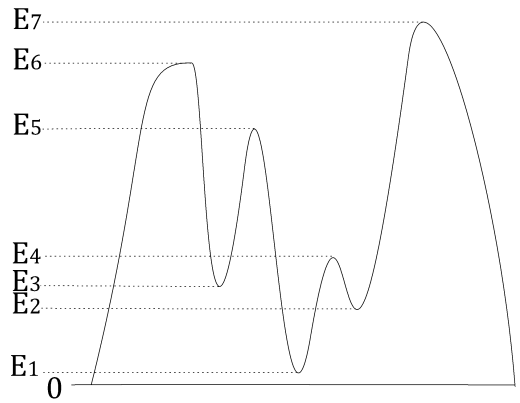

Mapa wyspy jest dwuwymiarową prostokątną tablicą zawierającą N×M pól i opisującą wysokości poszczególnych części wyspy – liczba wpisana w dane pole oznacza wysokość nad poziomem morza odpowiadającego jej regionu wyspy. Dwa pola uznajemy za sąsiednie, gdy mają co najmniej jeden punkt wspólny. Tak więc każde pole (poza tymi na obrzeżu wyspy) sąsiaduje z ośmioma innymi polami. Ścieżką nazywamy ciąg kolejno sąsiadujących ze sobą pól. Obszarem płaskim nazywamy maksymalny zbiór pól o tej samej wysokości, w którym każde dwa pola są połączone ścieżką przechodzącą wyłącznie przez pola tego obszaru. Szczytem nazywamy obszar płaski, którego żadne z pól nie sąsiaduje z polami o większej wysokości.

Napisz program, który znajdzie wszystkie szczyty na wyspie i dla każdego z nich obliczy wysokość najwyższego spośród najniższych punktów na ścieżce prowadzącej na jakiś wyższy szczyt. Jeśli zaś chodzi o najwyższy szczyt wyspy (od którego, rzecz jasna, nie ma na wyspie wyższych szczytów), to zakładamy, że po znalezieniu się na nim alpinista opuści wyspę w poszukiwaniu innych, wyższych szczytów, więc szukanym wynikiem dla niego będzie 0 (poziom morza).

### *Wejście*

W pierwszym wierszu pliku peaks.in znajdują się dwie dodatnie liczby całkowite N oraz M (1 ≤ N,M ≤ 2000, N×M ≤ 10<sup>5</sup>), oznaczające wysokość i szerokość mapy wyspy. W kolejnych N wierszach podany jest opis mapy. W każdym z tych wierszy znajduje się M liczb całkowitych E<sub>ij</sub> (1 ≤ E<sub>ij</sub> ≤ 10<sup>6</sup>) pooddzielanych pojedynczymi odstępami. Wysokość E<sub>ij</sub> odpowiadająca itemu wierszowi oraz j-tej kolumnie mapy jest podana jako j-ta liczba w i+1-szym wierszu pliku.

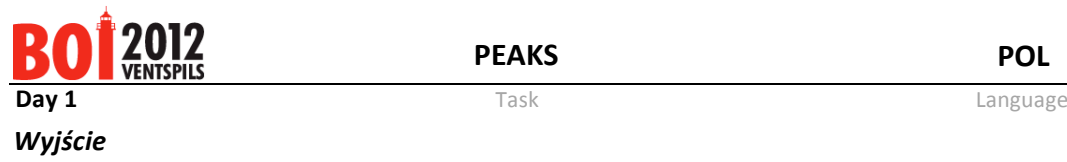

**PEAKS POL**

W pierwszym wierszu pliku **peaks.out** należy wypisać jedną liczbę całkowitą P, oznaczającą liczbę szczytów znalezionych na wyspie. W kolejnych P wierszach powinny znajdować się po dwie liczby całkowite: wysokość szczytu i wysokość najwyższego spośród najniższych punktów na ścieżce prowadzącej na jakiś wyższy szczyt. Informacje o szczytach należy wypisać w porządku nierosnących wysokości; jeśli jest kilka szczytów o tej samej wysokości, należy je wypisać w porządku nierosnących wysokości szukanych najniższych punktów.

## *Przykład 1*

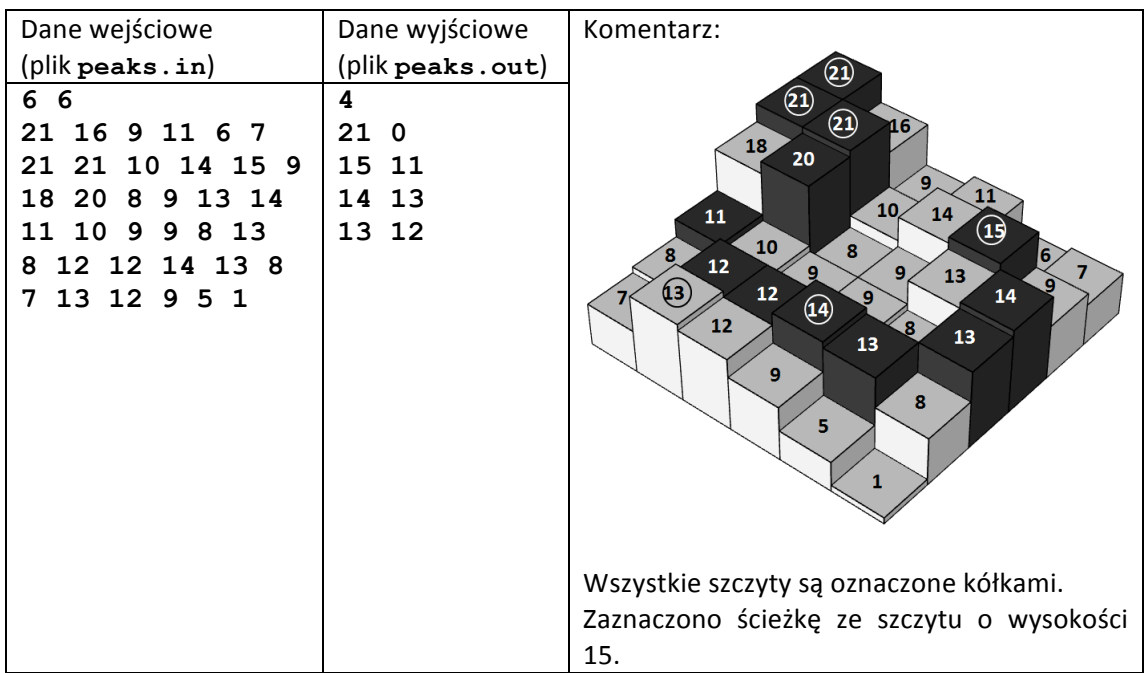

### *Przykład 2*

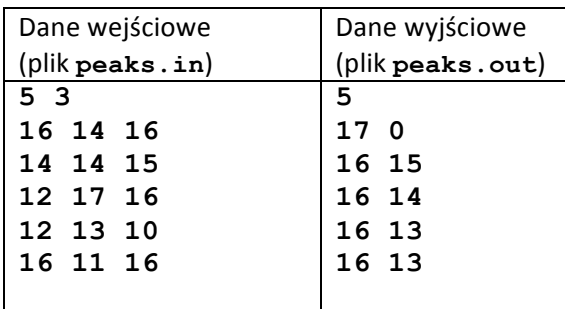

## *Ocenianie*

W testach wartych 15 punktów zachodzi warunek N≤2 lub M≤2. W testach wartych 50 punktów zachodzi warunek P≤500. W testach wartych 80 punktów zachodzi warunek P≤5000.